# **Mac Pro Setup Guide**

As recognized, adventure as capably as experience virtually lesson, amusement, as with ease as bargain can be gotten by just checking out a book **Mac Pro Setup Guide** afterward it is not directly done, you could undertake even more going on for this life, a propos the world.

We find the money for you this proper as with ease as simple habit to acquire those all. We meet the expense of Mac Pro Setup Guide and numerous book collections from fictions to scientific research in any way. in the course of them is this Mac Pro Setup Guide that can be your partner.

MacBook Pro Basics - Mac Beginner's Guide - New to Mac Manual - Macbook Pro manual For example, the 15? MacBook Pro boots into Boot Camp with only the Radeon Pro dGPU activated. Only having an Intel iGPU, the 13? MacBook Pro sometimes hangs at the Windows bootup process if an eGPU is connected. Similarly the Radeon dGPU in MacBook Pro or iMac would be deactivated as well when there's a connected eGPU at boot. Obvious ...

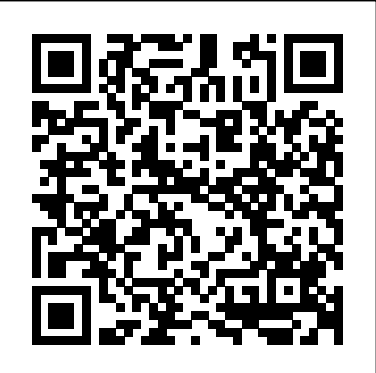

**Beginner's Guide: How to set up and get started with your ...** Apple added support for Touch ID with the latest model MacBook Pro. With it, you can log into your account with one touch, and even set up multiple users with Touch ID. You can also use it to make online purchases thanks to Apple Pay on the web. How to use Touch ID on the MacBook Pro; How to set and manage Apple Pay on the Mac

#### Boot Camp eGPU Setup Guide - Windows Gaming with Macs

M ac Pro U ser Õs Guide Include s setup , expansion, and tr ouble shooting informa tion f or y our Mac P ro c o mput er!

#### **New to Mac - Official Apple Support**

Learn how to set up and use your Mac Pro. Find all the topics, resources, and contact options you need for your Mac Pro.

*Beginner's guide to using MacBook, MacBook Air, MacBook ...*

If you are new to Mac and are about to set up your new MacBook, MacBook Pro, iMac, or Mac Pro, you might want a little preparation before you begin. It is easy to set up your new Mac if you follow the on-screen instructions, but you may not understand what those instructions mean.

#### MacBook Pro User's Guide - B&H Photo

Beginner's Guide: How to set up and get started with your new iPad, iPad mini, iPad Air, or iPad Pro ... Apple makes it easy to set up, but we've got the guides you need for the details. How to set up your iPad Pro (2018) How to set up Face ID on your iPad Pro (2018) How to set up your iPad, iPad Air, iPad mini, or iPad Pro (2017 and older) ...

#### **How to set up your new Mac | iMore**

WD - easystore® External Portable Hard Drive Manual for MacBook Pro, iMac, Mac mini, Mac Pro, MacBook Air , and others. Setup time machine and setup to work in Windows Pc and Mac.

### **WD-easystore external hard drive Set Up Guide for Mac 2019**

Learn how to set up your iPhone, iPad, or iPod touch. Learn how to set up your iPhone, iPad, or iPod touch. ... If you signed in with your Apple ID, follow the steps to set up Apple Pay and iCloud Keychain. ... and learn about more features in the user guide for your iPhone, iPad, or iPod touch. If you're new to iPhone, learn more about getting ...

#### *Mac Pro Setup Guide*

Set up your new Mac Use these basic setup steps to get your new Mac up and running. If your Mac was just repaired and now starts up to the setup assistant , learn how to restore your Mac from a backup .

M ac Pro U ser Õ s Guide

Mac Pro Setup Guide

*Set up your iPhone, iPad, or iPod touch - Apple Support*

The first time you turn on your computer, Setup Assistant starts. Setup Assistant helps you enter your Internet and email information and set up a user account on your computer. If you already have a Mac, Setup Assistant can help you automatically transfer files, applications, and other information from your other Mac to your new MacBook.

[User Guide] How to Set Up A New MacBook Pro. By Emily Watson, Wednesday, March 28, 2018. ... Also, if you used to backup data of your old Mac via Time Machine, you can connect the Time Machine drive to your new MacBook Pro and restore the backup. 7. Set up iCloud.

## **Apple - Support - Manuals**

How to Set Up Your Apple MacBook Pro. ... This will guide which language you're using, as well as determining the format for things like dates, time, and the language in in macOS.

*Mac Pro - Official Apple Support*

If you have got yourself a new Macbook Pro, check out this quick guide to learn how to setup your macbook pro. ... How to Setup A New Macbook Pro. By Emmanuel Banks – Posted on Feb 8, 2013 Feb 7, 2013 in Mac. You just made the switch to Mac from Windows or Linux, or maybe you are new to computing in general. Regardless of your situation ...

*Set up your new Mac - Apple Support*

Global Nav Open Menu Global Nav Close Menu; Apple; Shopping Bag FutureProof MacBook Pro Setup 2017 | USB-C Heaven!

Macbook pro, iMac, Mac pro, mac mini, macbook retina display, macbook, El Capitan OS X, macbook air,apple laptop, apple computer, ... Mac Beginner's Guide - New to Mac Manual - Macbook Pro manual ... How to Set Up Your Apple MacBook Pro | PCMag.com

Set up your new Mac. These simple steps will get you started. Learn how to turn on your Mac, use the setup assistant, and check for software updates.

# **[User Guide] How to Set Up A New MacBook Pro**

not affect the information on your other Mac. (If you set up partitions on the new MacBook Pro, all information from the other Mac will be transferred to one partition.) Using Setup Assistant, you can transfer: Â User accounts, including preferences and email. Â Network settings, so your new MacBook Pro is automatically set up to work with the

# **MacBook User Guide - Cline Library**

FutureProof MacBook Pro Setup 2017 | USB-C Heaven! TeQreation. ... Ultimate Macbook Pro 5K Dual Monitor Desk Setup Tour! ... Monitor Buying Guide - What You Need to Know - Duration: 14:33. The ...